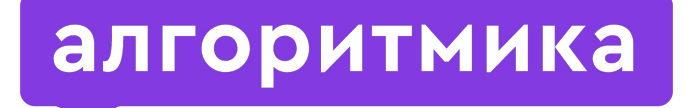

**Международная школа программирования для детей**

#### Модуль 6. Учебный проект 2.

# Списки и цикл for

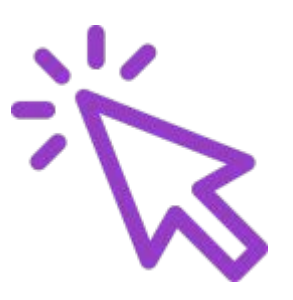

# Расскажите о первых проектах по выбору

#### Программа «Пианино»

# Какие инструменты Python

помогли её создать?

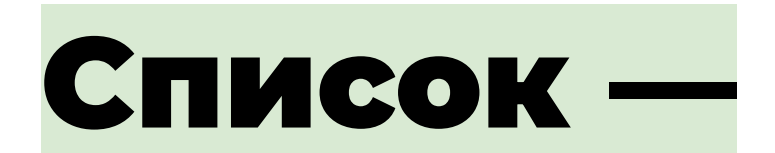

#### упорядоченное хранилище для объектов.

#### Создание списка

#список цифр от 0 до 9 numbers =  $[0, 1, 2, 3, 4, 5, 6,$ 7, 8, 9]

#пустой список letters = []

## Список с разнородным содержимым

# #список паролей пользователей pass = ["котик", 11111, "К2000"]

#### Добавление элемента в список

#### #список мамы to\_buy = ["хлеб белый" , "молоко 3,2", "кабачки 0,5 кг", "масло сливочное"]

to buy.append("колбасы побольше!")

#### Получение длины списка

to\_buy = ["хлеб белый" , "молоко 3,2", "кабачки 0,5 кг", "масло сливочное", "колбасы побольше!"]

amount = **len(to\_buy)**

#### Заходим в на платформу

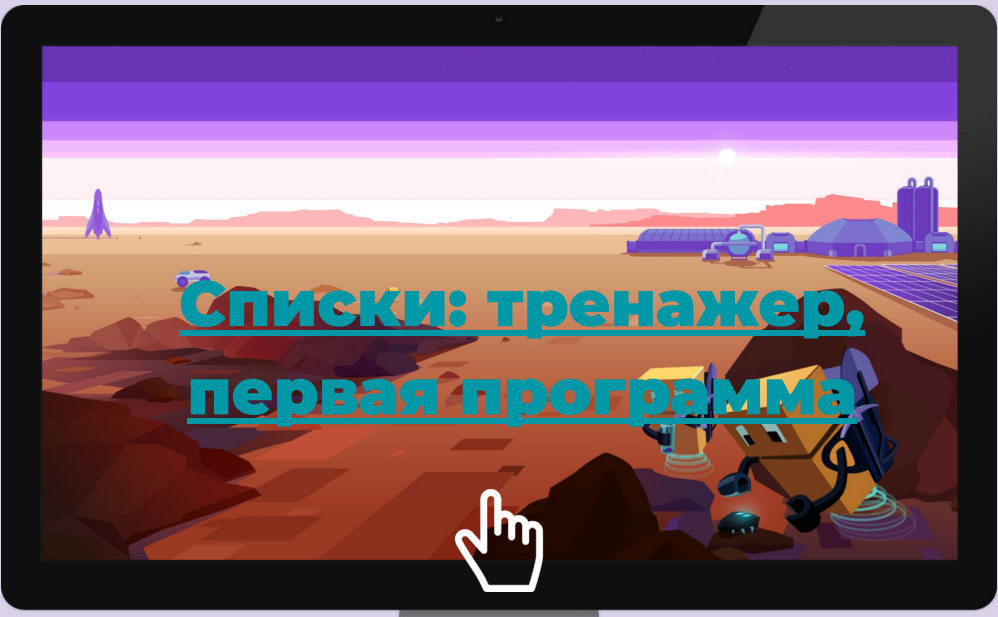

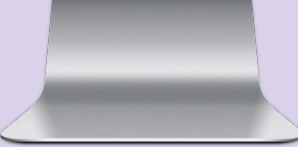

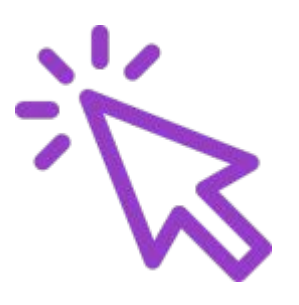

# Где списки могут пригодиться программисту?

#### Где используются списки?

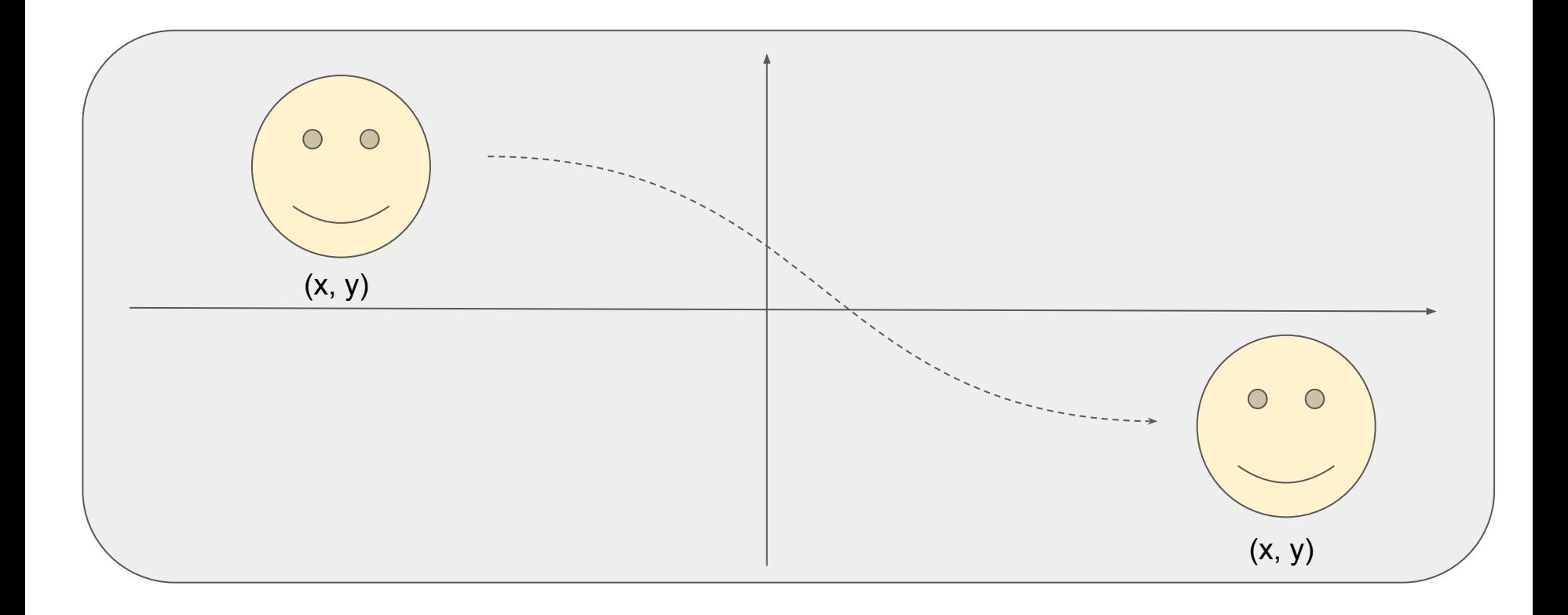

## Перемещение спрайта по координатам

#### coordinates =  $\lceil \lceil -100, 30 \rceil, \lceil 50, -80 \rceil...$

# Время для разминки

 $\mathbf{\widehat{o}}$ 

 $\mathcal{L}$ 

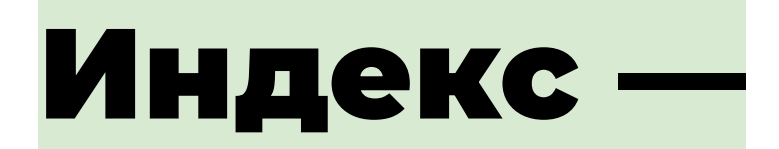

#### номер элемента в списке.

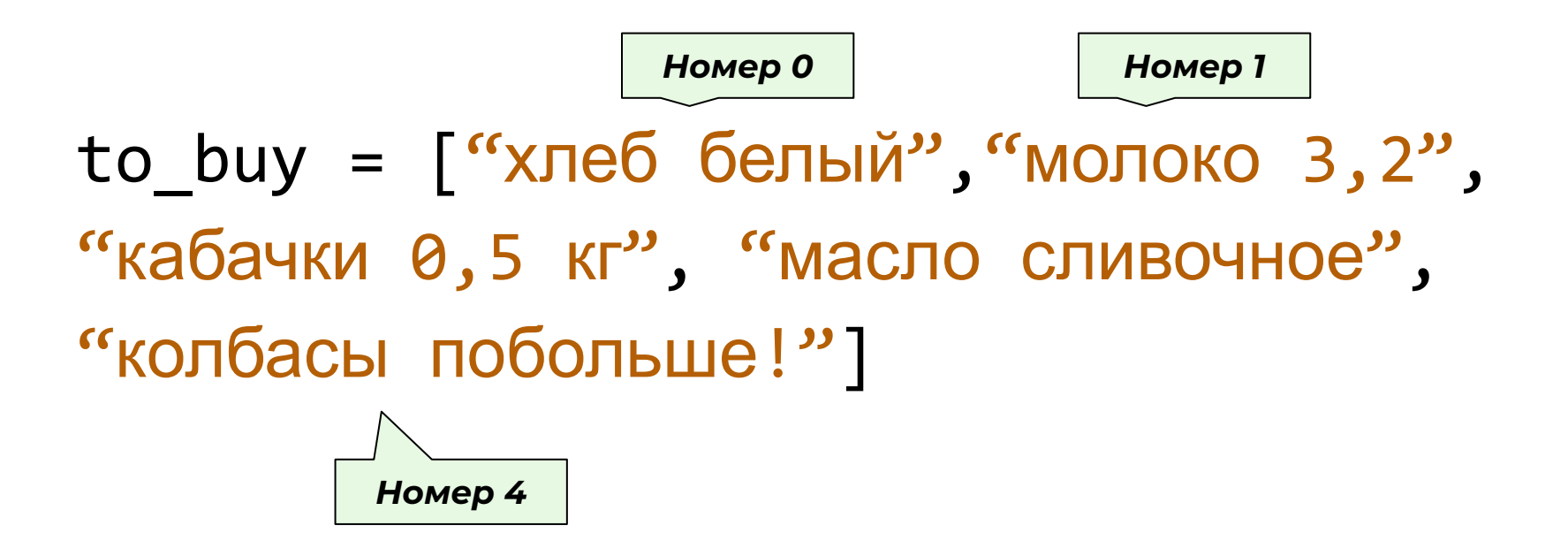

#### Изменим 3-й элемент!

#### to buy[3] = "растительное масло"

 $to_b$ иу =  $[$ "хлеб белый", "молоко 3,2", "кабачки 0,5 кг", "растительное масло", "колбасы побольше!"]

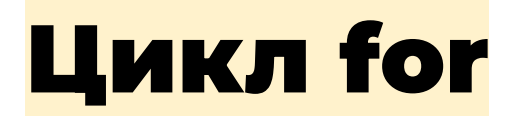

#### for **переменная** in **промежуток**:

#### **делай действие 1**

#### **делай действие 2**

#### Цикл *for*

## Цикл *while*

команды: for i **в последовательности от 0 до 4**: print("Ура!")

 $i = 0$ while  $(i < 5)$ : print("Ура!")  $i = i + 1$ 

#### Функция *range()*

for i **от 0 до 4**: for i in **range(5)**: print("Ура!") print("Ура!")

#### Функция *range()*

for i in **range(5)**: print("Ура!")

*Пока i принимает значение от 0 до 4...*

#### Заходим в на платформу

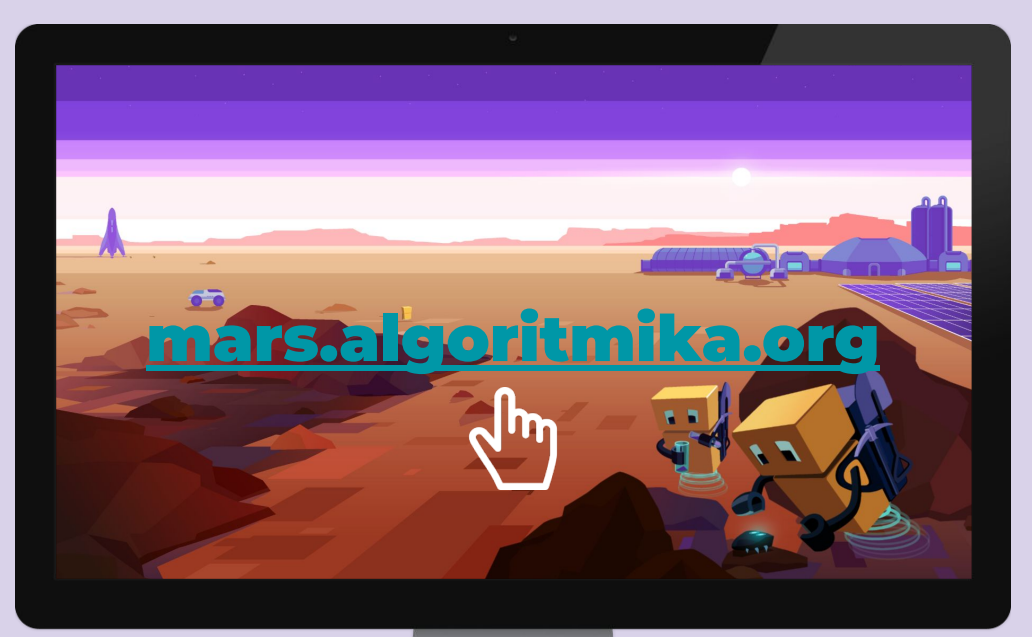

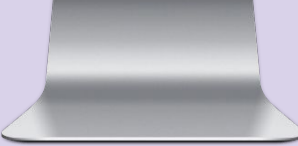

#### Задание «Создай своё пианино!»

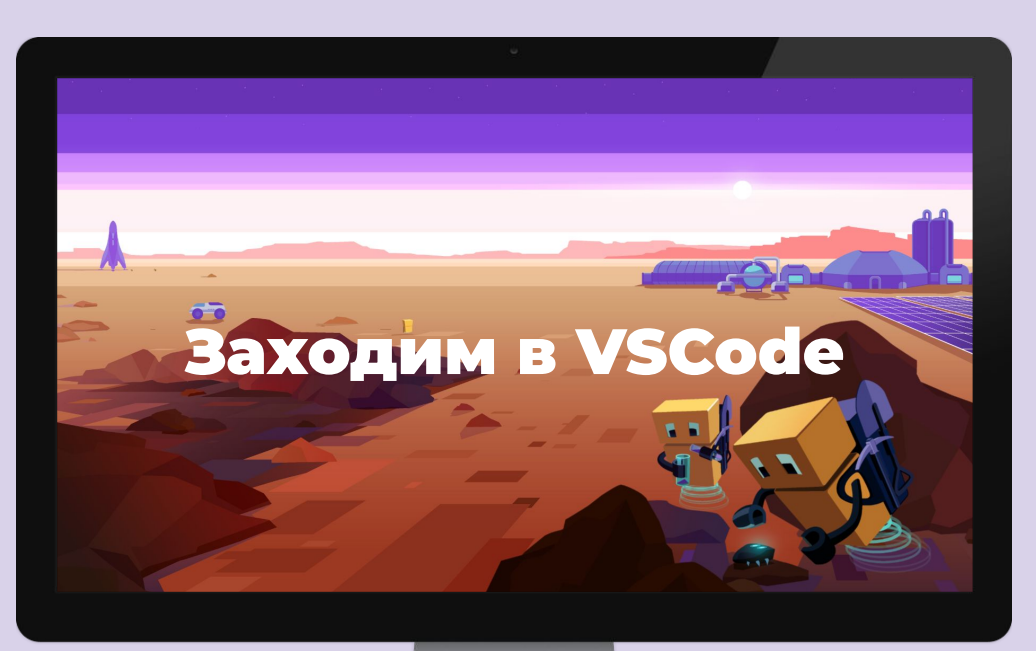

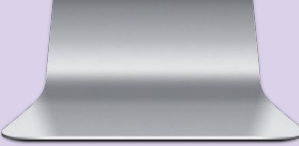

### Создаём своё пианино!

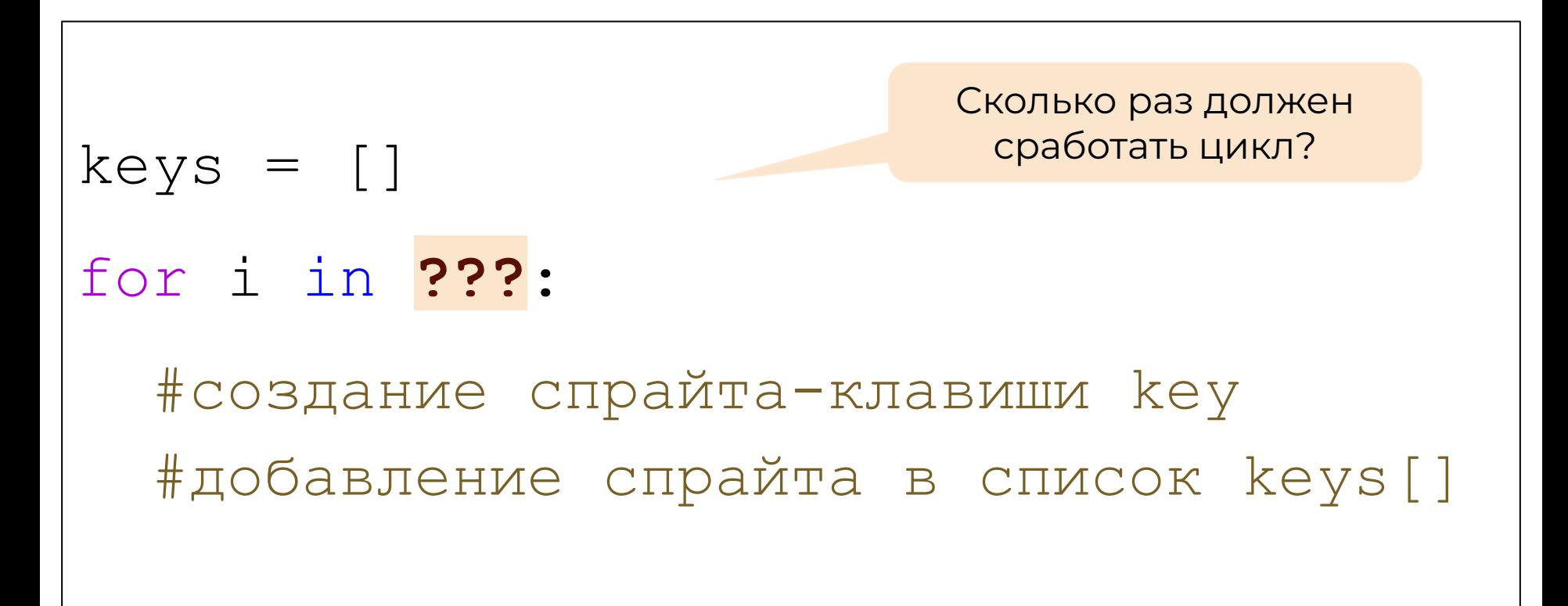

## Создаём своё пианино!

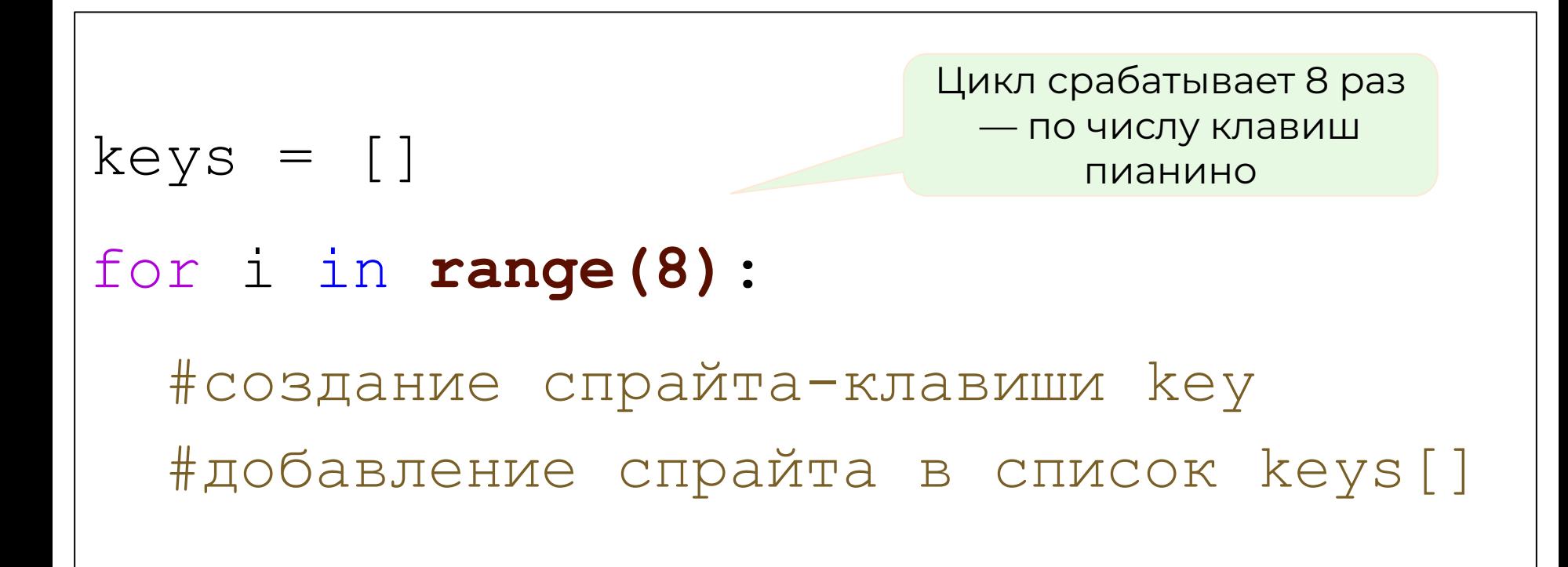

## Как прошел урок

Что было сложным? Что смутило и было не до конца понятным?

Что бы вы сделали по-другому?

Что вам понравилось?

Что у вас вышло лучше всего на уроке?

## До встречи на следующем уроке!

 $\bullet$ 

## Спасибо!